## **S7-1500 ES7155-5BAO0-OABOET 200MP**

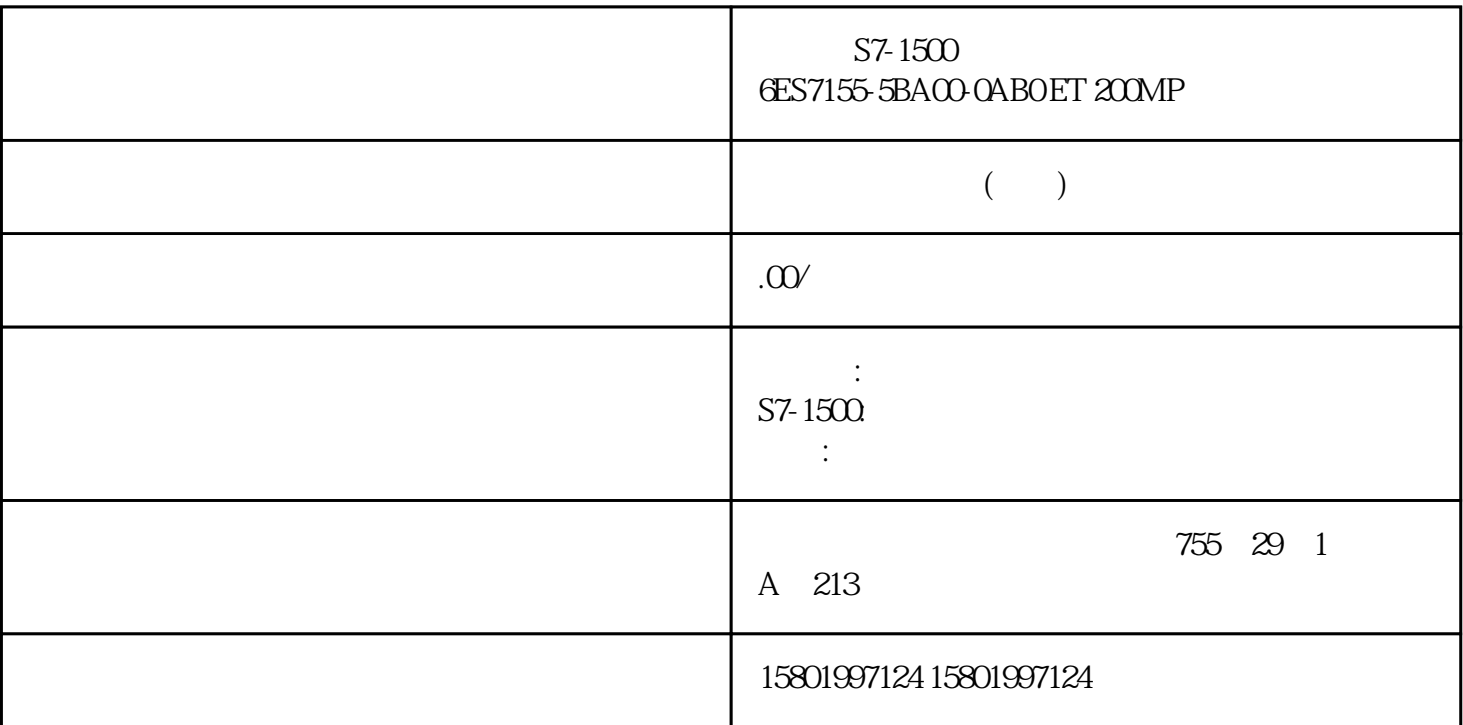

 $S7-1500$  6ES7155-5BA00-0AB0 ET 200MP

 $SIMATIC ET 200MP. PROFIBUS$   $IM 155-5DP ST$   $12$   $S7-1500$ PROFIBUS (6ES7972-OBB70-OXAO)

 $IO$  MRP  $*$  S7-1500R/H  $IO$  $S7-1500R$   $S7-1500H$   $PROFINET$ S1 R1 S2 IO 2 IO ET 200MP ET  $200P$ PROFINET R1 H-CPU  $\left( \begin{array}{cc} 246 \end{array} \right)$  R/H CPU "KH CPU (236)" 1. IO  $2$  IO  $1.$   $2$  IO  $10M155-5PN HF$  3. IO 机器设备里的相对应扩展槽中。 4. 以这样的方法挑选第二个 IO 机器设备,比如 IM 155-6 PN HF。 5.  $83$  IO MRP  $*$  S7-1500R/H 242 01/2023, A5E41815205-AE 2. IO IO CPU 1. IM 155-5 PN HF PROFINET CPU PROFINET X1 2 IM 155-5 PN HF PROFINET CPU PROFINET X1 3. SIO IM 155-6 PN HF 2 CPU IO 10

S7-1500R/H IO  $\sim$  "  $\sim$  "(Multiple assignment) 8-5  $I$ O  $I$ O  $I$ 83 IO MRP S7-1500R/H  $.01/2023$  A5E41815205-AE 243 3. CPU IO MRP STEP 7 S7-1500R/H STEP 7 2 CPU PROFINET X1 MRP PROFINET " " " " CPU MRP  $1.$  STEP 7 CPU 的 PROFINET 插口 X1。 2. 在巡查对话框中,访问到"特性 > 基本 > \*\*设置 > 物质多余"(Properties > General > Advanced options > Media redundancy) 86S7-1500R/H STEP 7 CPU PROFINET X1 MRP 3 CPU PROFINET 插口 X1 延用或设定适宜的物质多余人物角色。 组态软件 8.3 组态软件 IO 设备及 MRP  $*$  S7-1500R/H  $244$  , 01/2023, A5E41815205-AE 4. (Domain settings) 5. " (Devices) "MRP " (MRP role) MRP – PROFINET  $\frac{u}{\sqrt{2}}$  , which is not a proposition to the three states  $\frac{u}{\sqrt{2}}$  , which is not a proposition to the three states  $\frac{u}{\sqrt{2}}$ PROFINET MRP 87S7-1500R/H: MRP MRP 4. STEP 7 PROFINET  $S$ TEP 7  $\blacksquare$ extending the PROFINET contract the MRP contract of the MRP contract of the MRP contract of the MRP contract of  $M$ " (Client) 8.3 U MRP \* S7-1500R/H  $.01/2023$  A5E41815205-AE 245 STEP 7 8- 1 STEP 7 MRP PROFINET H-CPU S7- 1500R S7- 1500H S7- 1500H S7- 1500H CPU MRP  $\rm{IO}$  MRP 人物角色 手机客户端 手机客户端 非双回路里的设 备 在于组装位 置:非双回路里的 设备和手机客户端 -  $STEP 7$  MRP  $\blacksquare$  $R1$  ID 1 H-CPU R1 D 2 H-CPU R1  $1.$  R1  $2.$  $P_{\text{I-CPU}}$  and the master/IO controller) to the CPU of the CPU of the CPU of the CPU of the CPU of the CPU of the CPU of the CPU of the CPU of the CPU of the CPU of the CPU of the CPU of the CPU of the CPU of the CPU of t  $(H-CPU)$  R1 H-CPU ID 1 H-CPU O IM  $ID$  2 H-CPU  $1$   $IM$   $STEP 7$  IO PROFINET H-CPU PROFINET X1 P1R/X1 P2R S7-1500R/H PROFINET PROFINET (https://support.industry.siemens.com/cs/ww/zh/view/49948856)  $84$  PROFINET  $R1$   $246$   $01/2023$  A5E41815205 AE R1 H-CPU S7-1500R/H  $246$  01/2023, A5E41815205-AE 8.4 PROFINET R1 H-CPU FIGURAL ROLL RESTRAINED RESTRAINING RESTRAINING RESTRAINING RESTRAINING RESTRAINING RESTRAIN R1 PROFINET R1 (ET 200SP IM 155-6) PN R1) And the H-CPU that the contract the R/H CPU that the R/H CPU (236)" 1. MRP R1 2 PROFINET  $STEP 7$  1. 2. 2. H-CPU PROFINET X1 PN/IE\_1 (Sync-Domain\_1) 3.  $>$  > PROFINET  $>$   $>$   $\overline{MRP}$  " (Properties >

General > PROFINET subnet > Domain management > MRP domains)。